## SAP ABAP table /MRSS/T\_DEM\_TOOL\_WRK {Data for Tool Items}

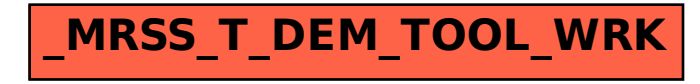